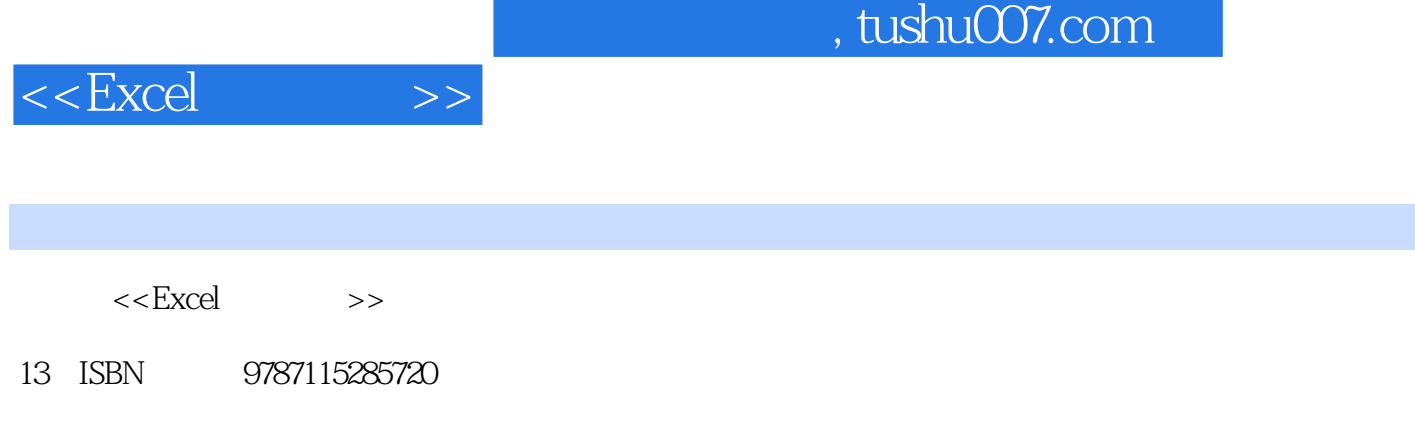

10 ISBN 7115285721

出版时间:2012-7

页数:398

字数:626000

extended by PDF and the PDF

更多资源请访问:http://www.tushu007.com

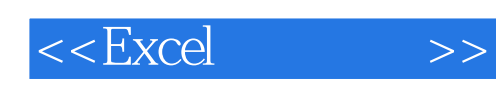

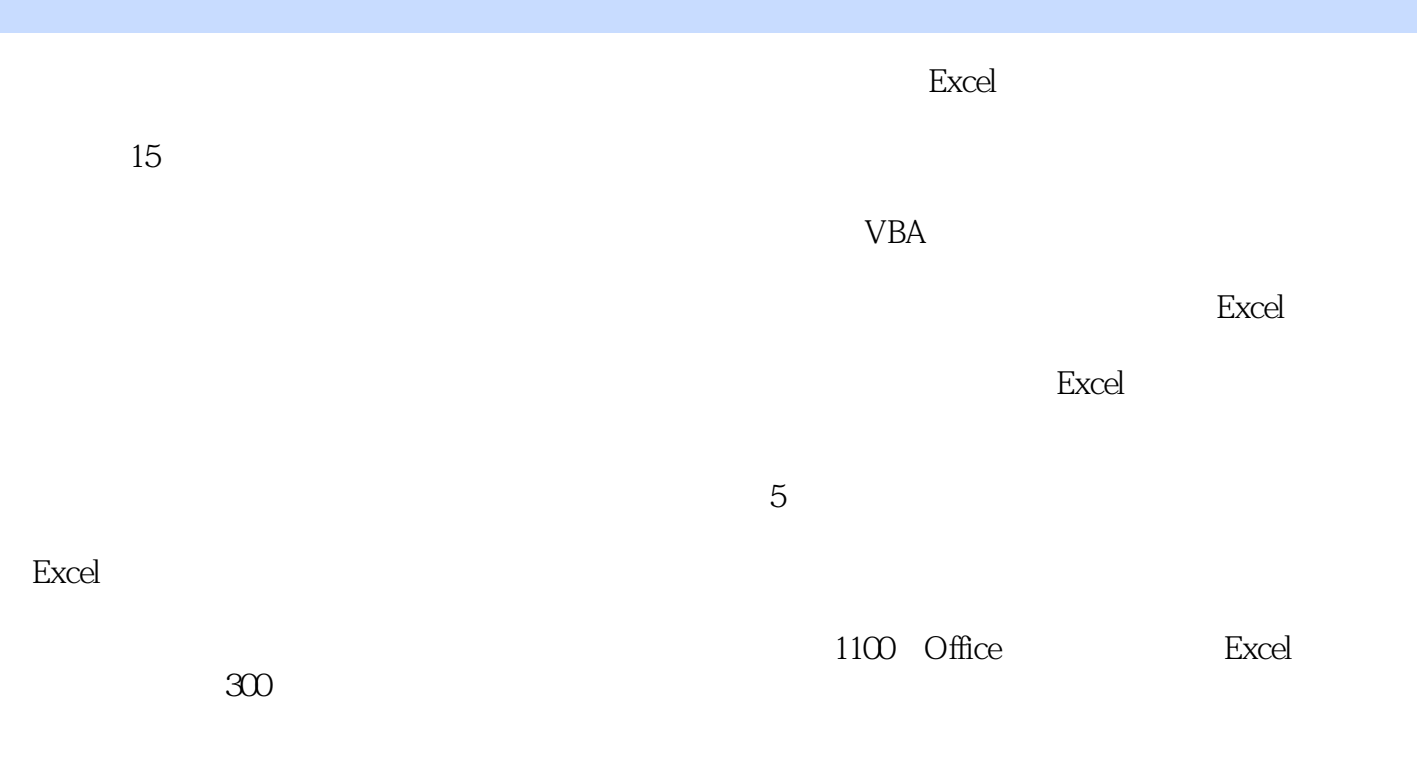

Excel

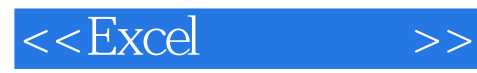

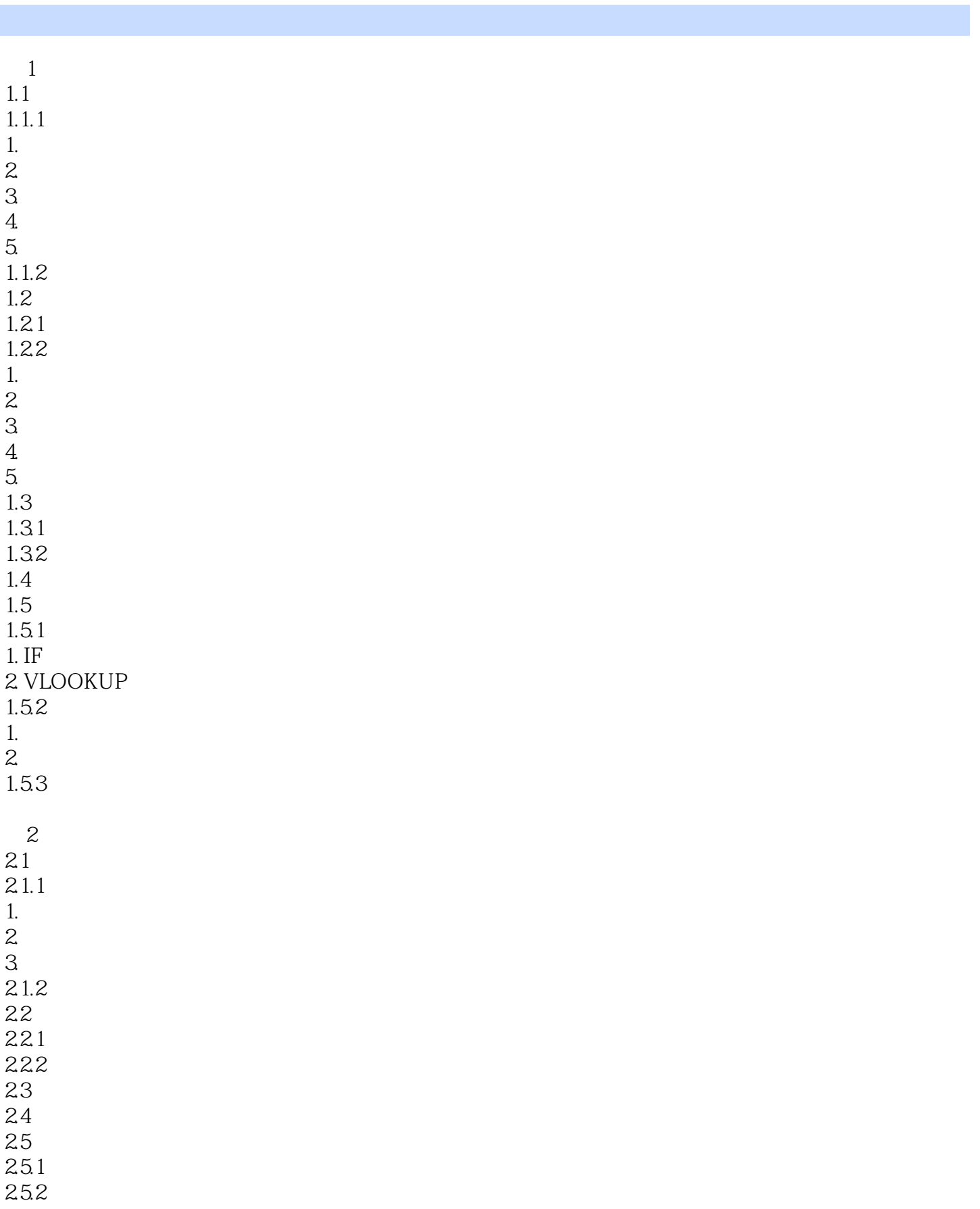

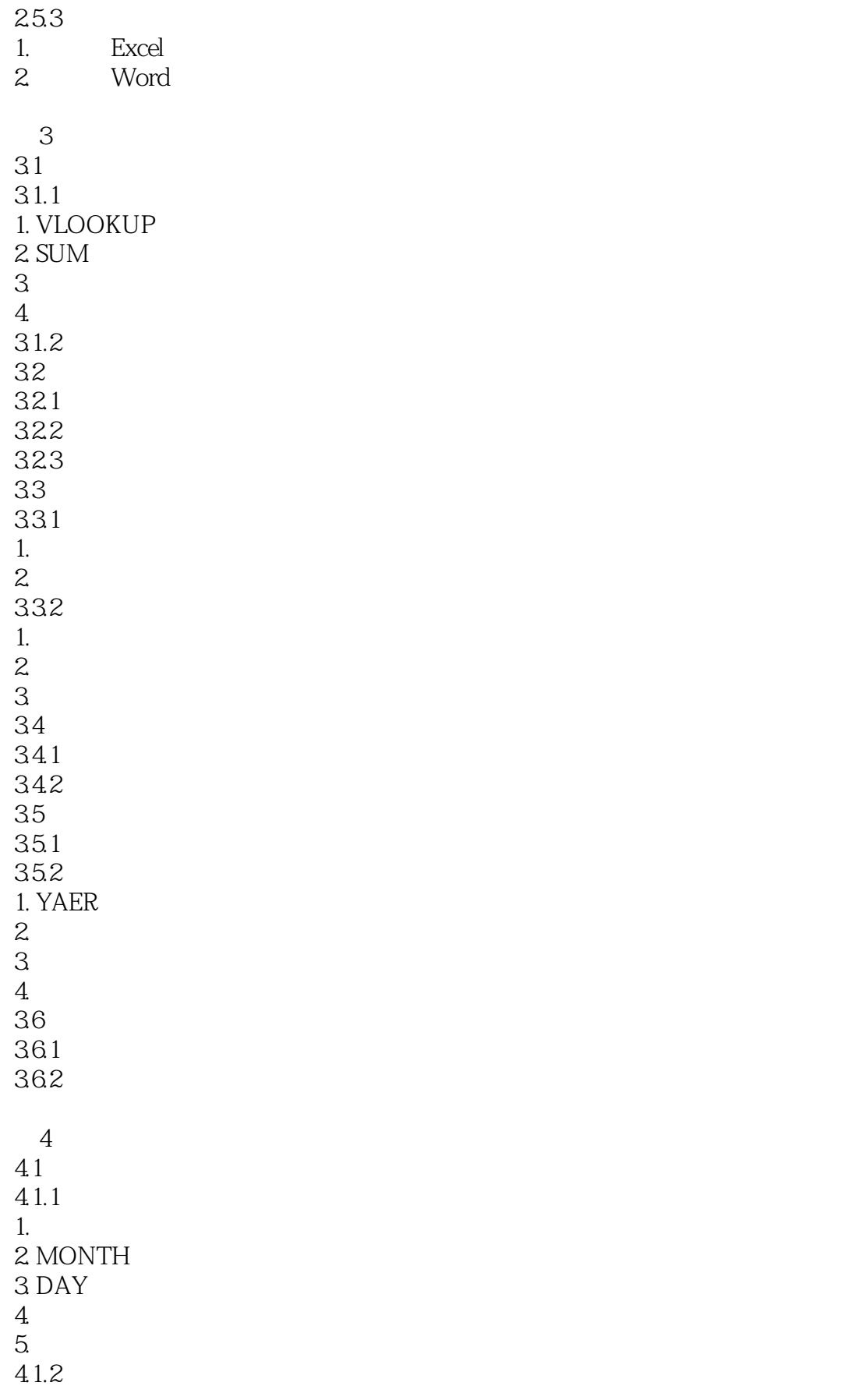

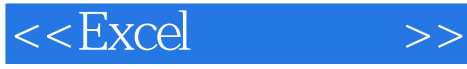

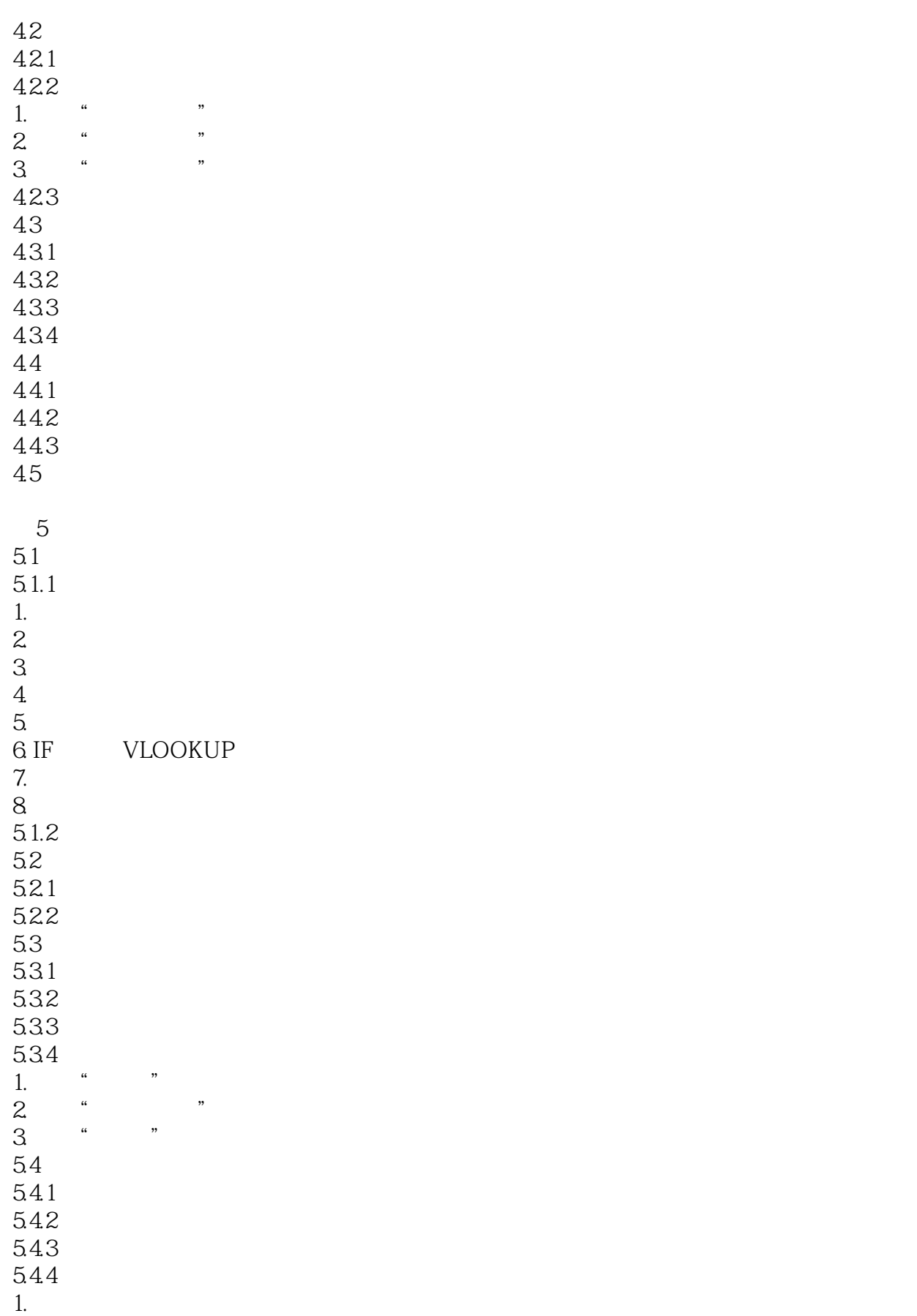

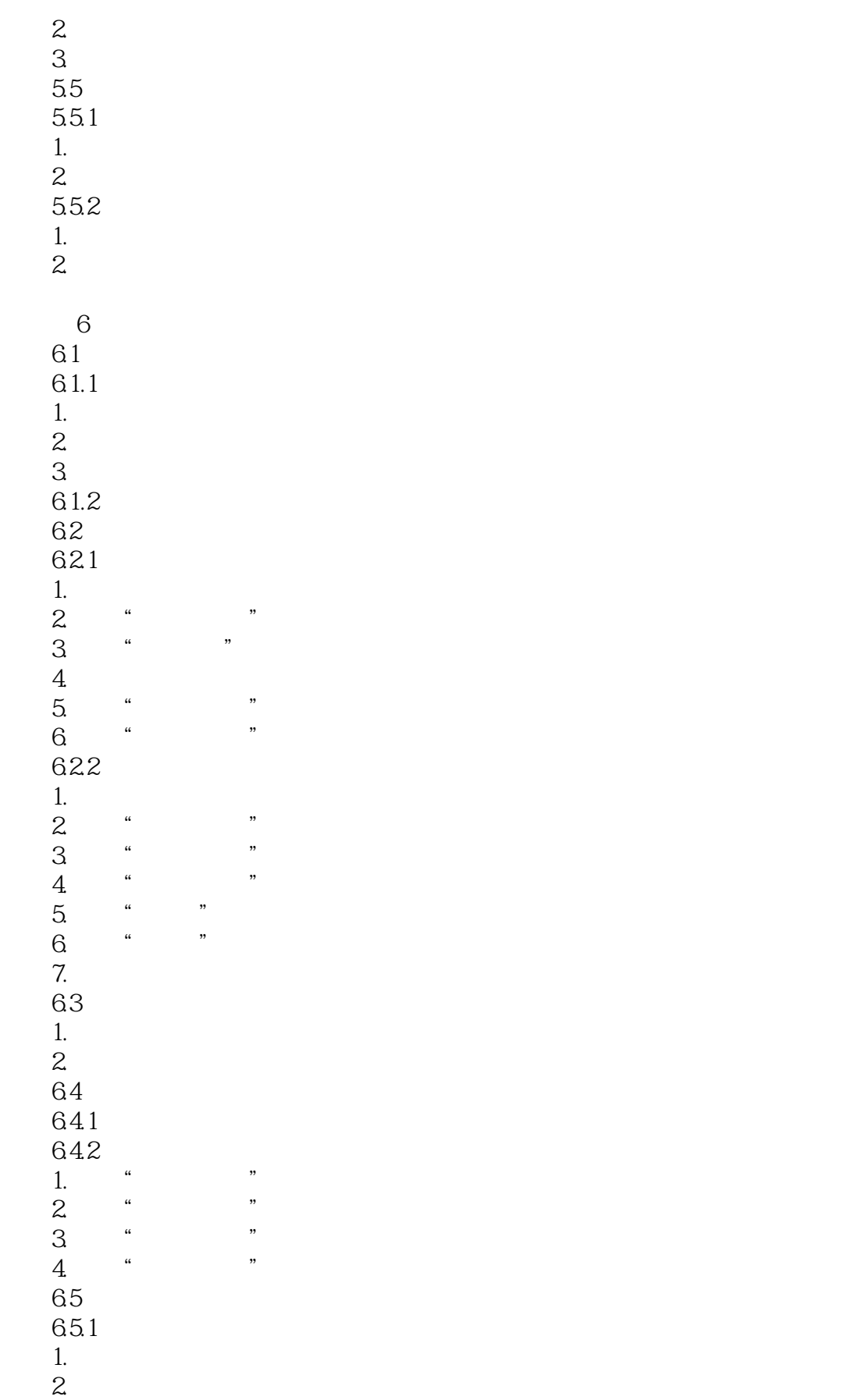

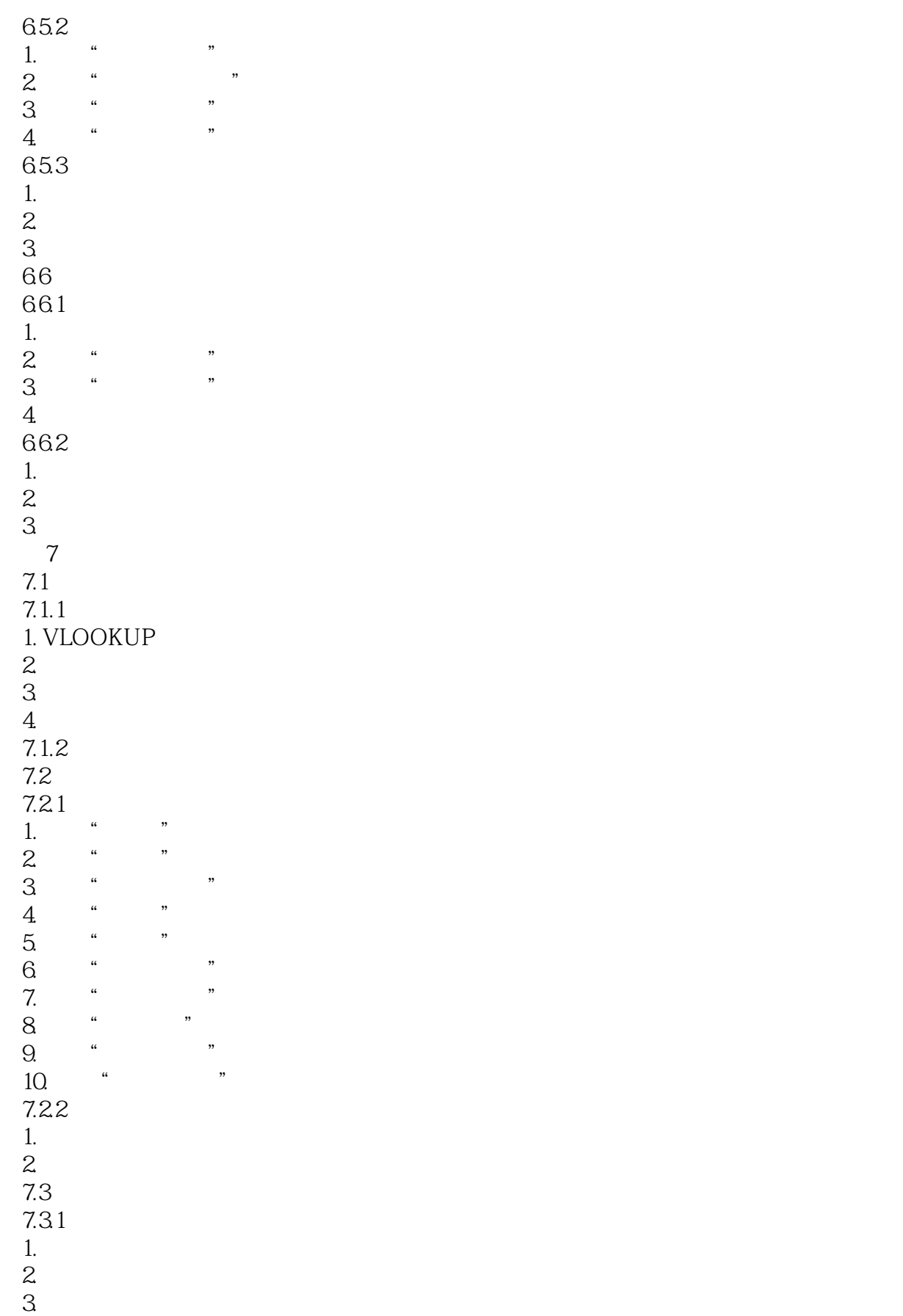

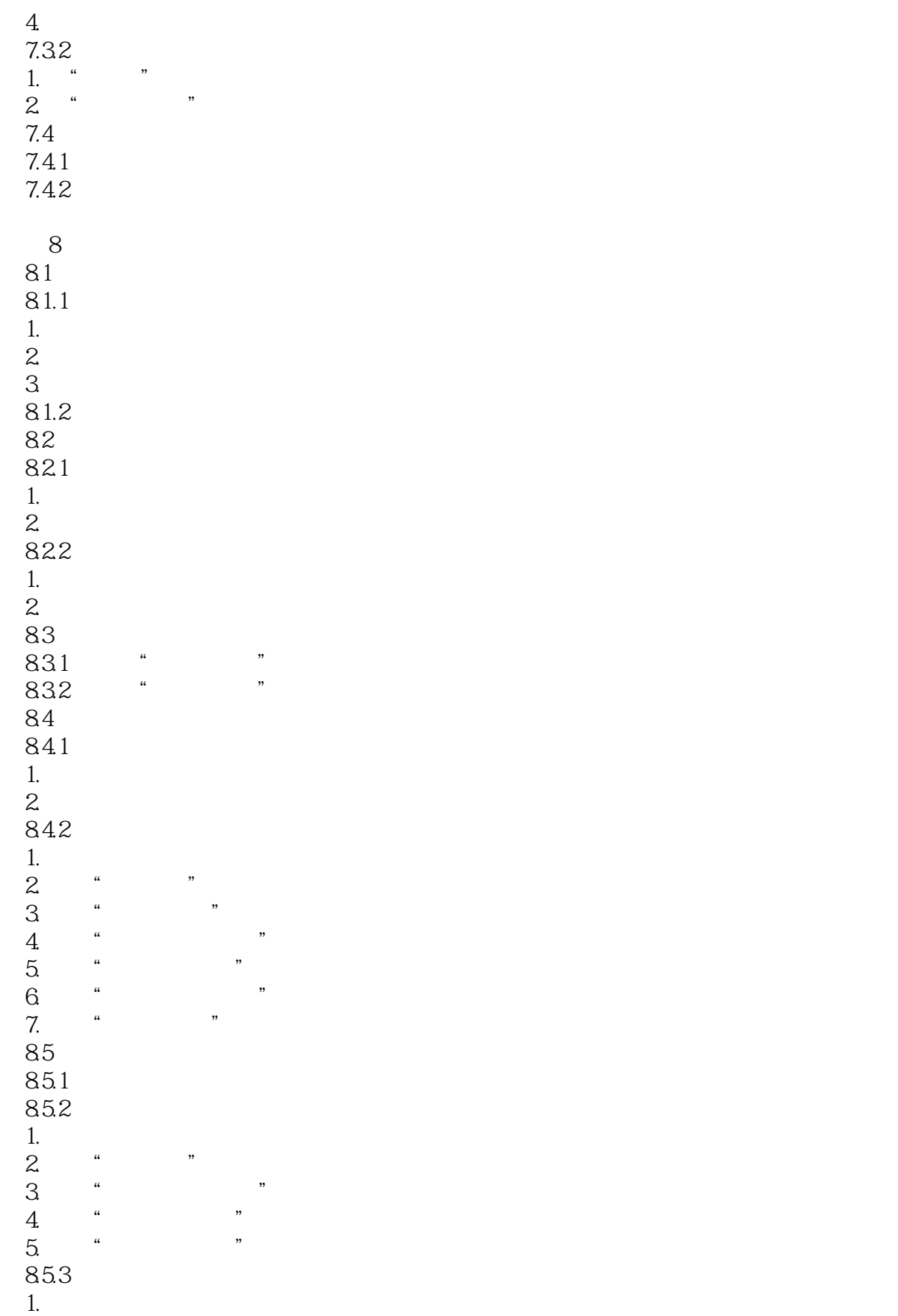

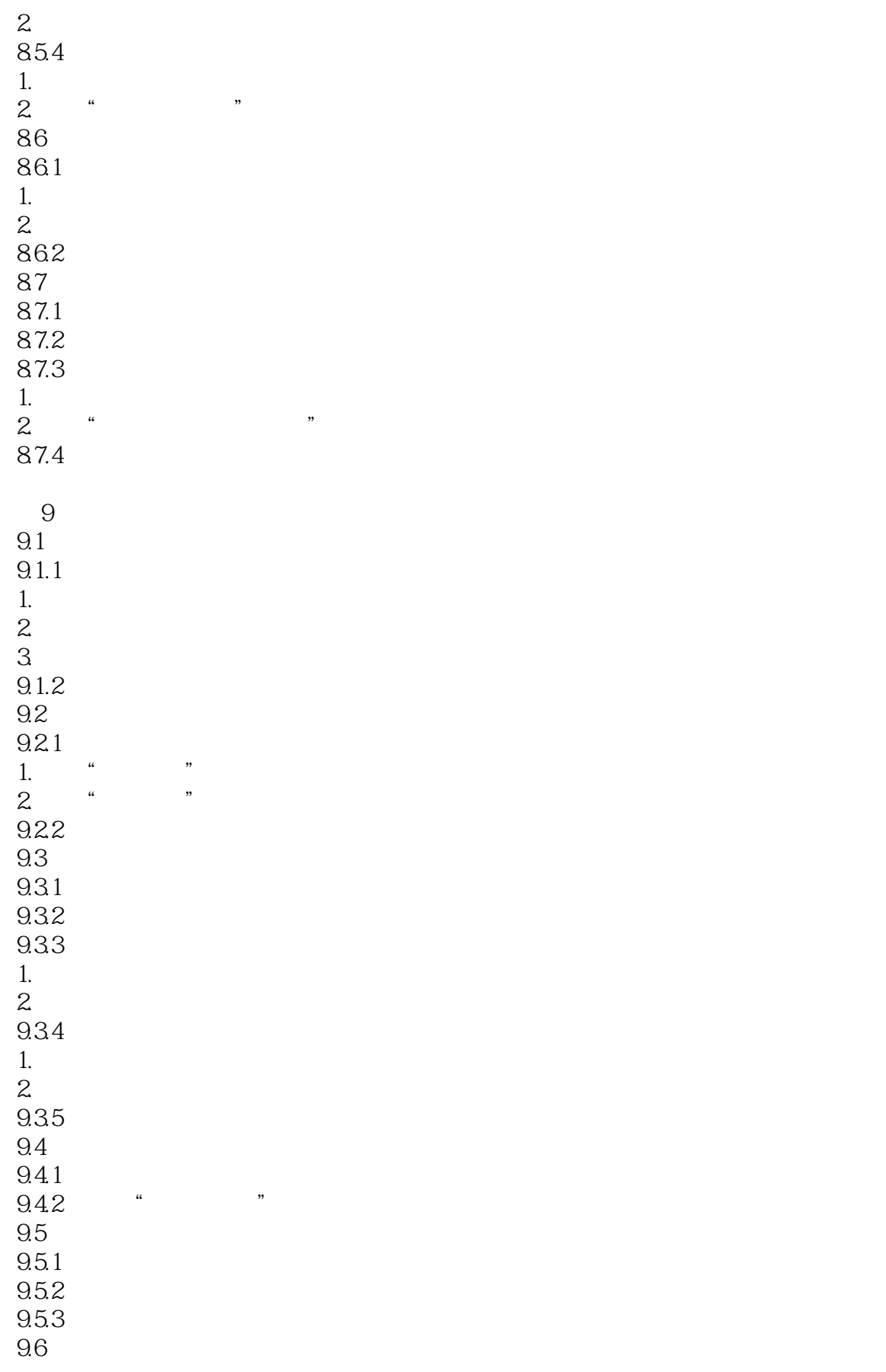

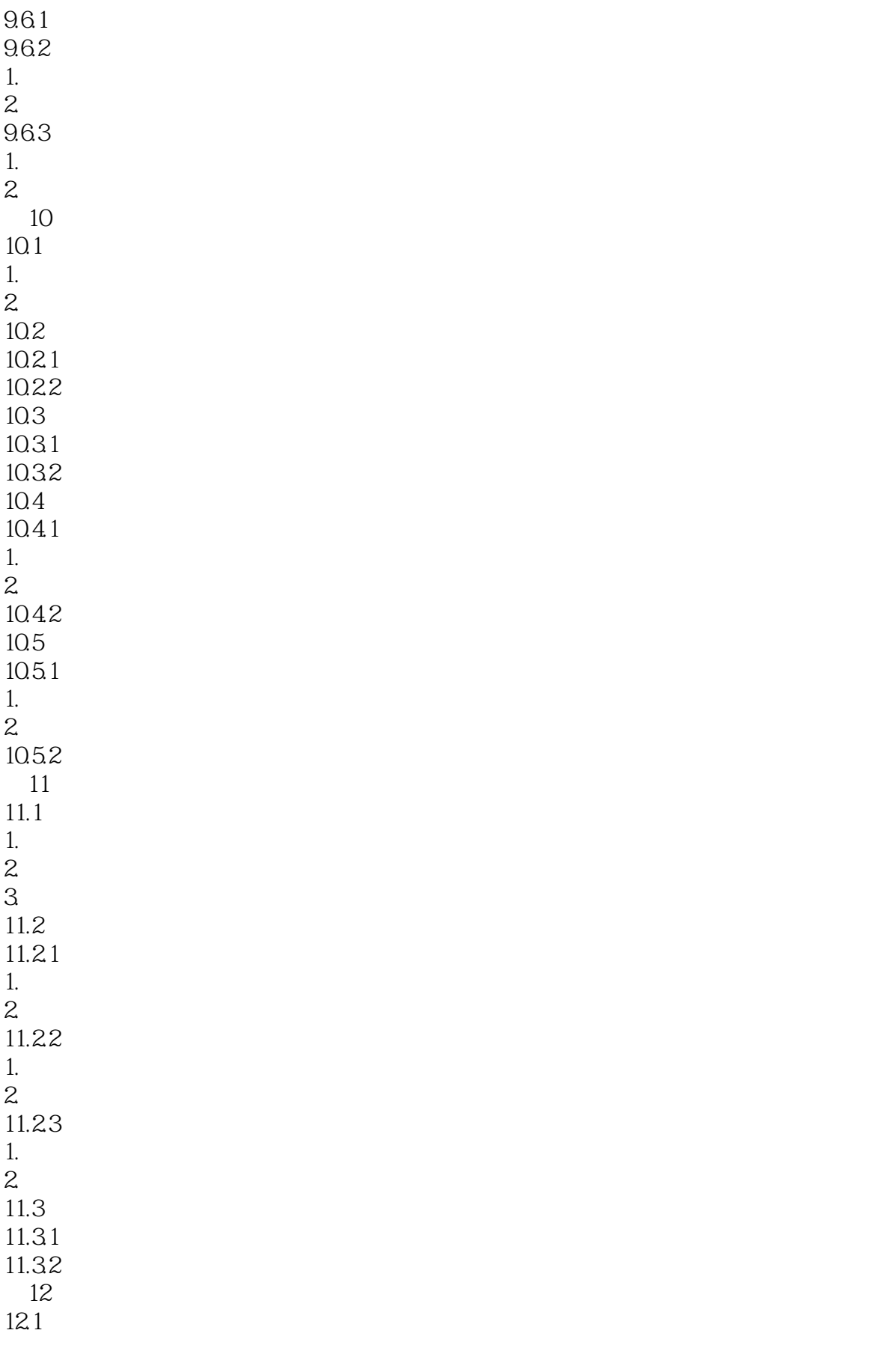

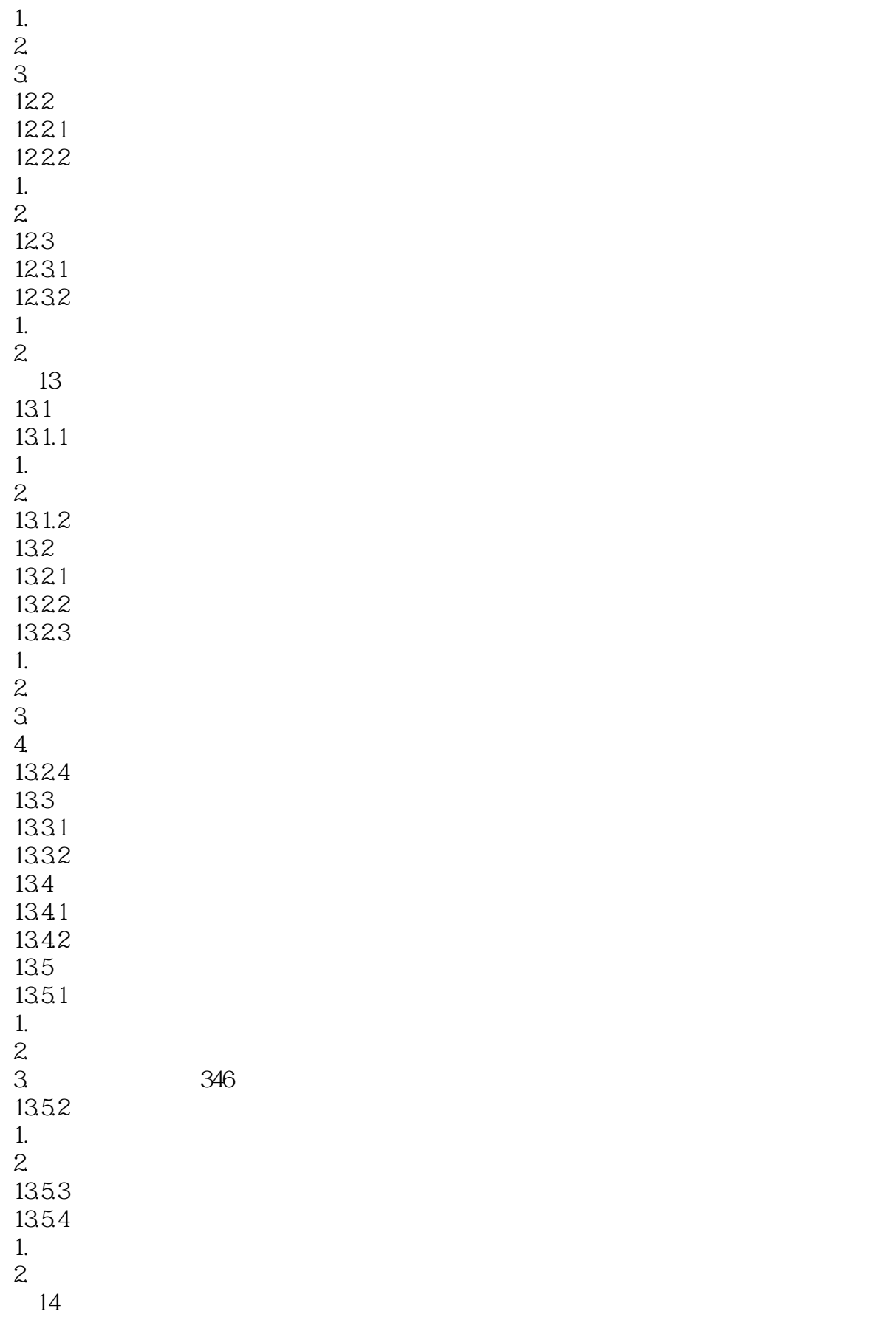

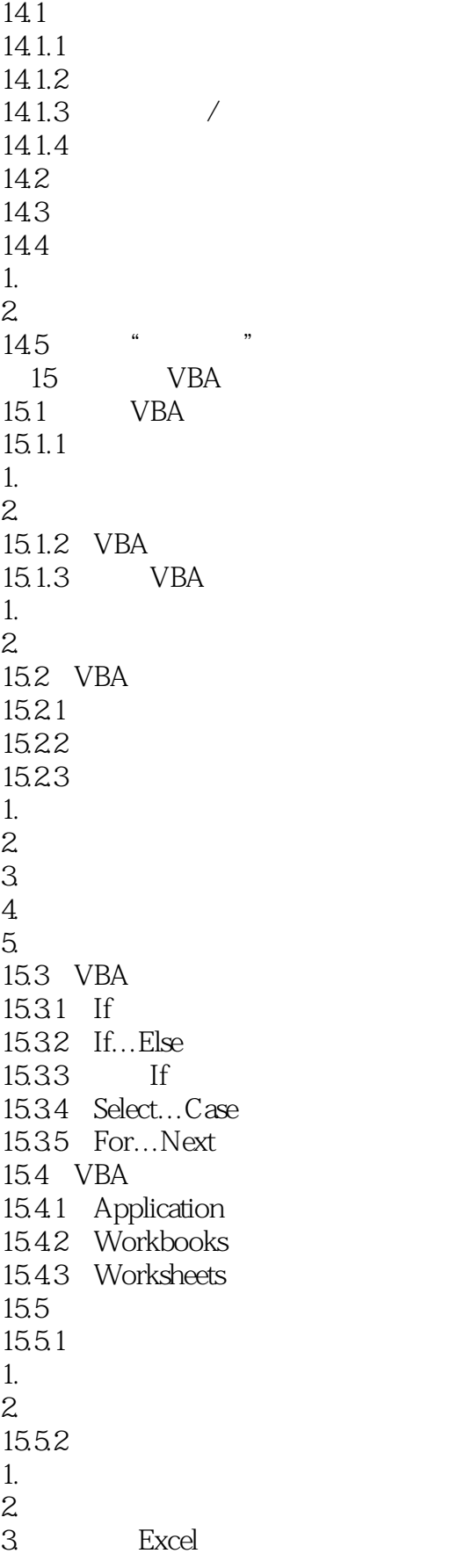

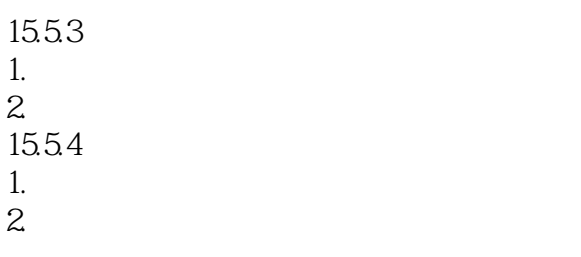

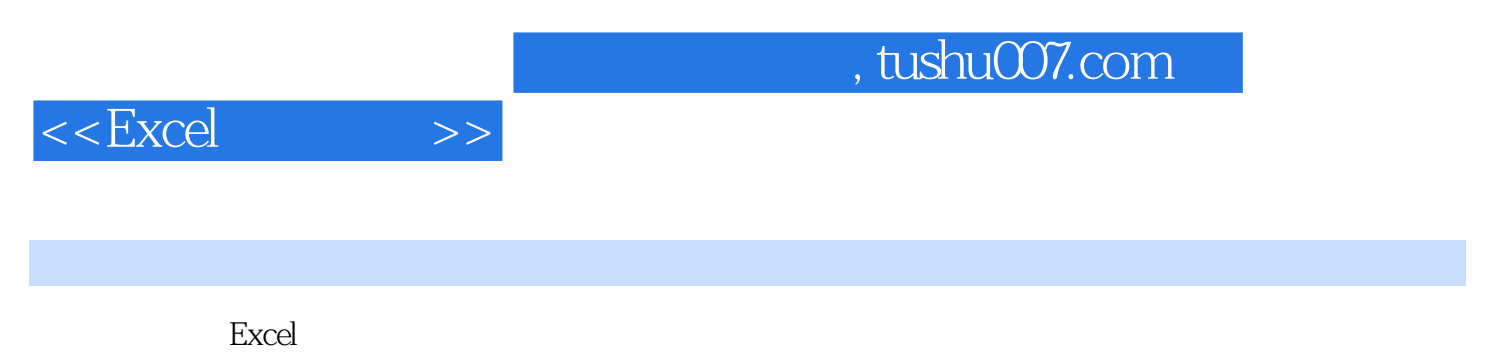

院校经济类专业的学生学习,同时也可以作为Excel财务管理短训班的培训教材。

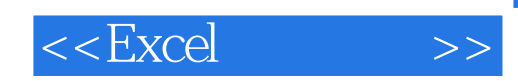

本站所提供下载的PDF图书仅提供预览和简介,请支持正版图书。

更多资源请访问:http://www.tushu007.com